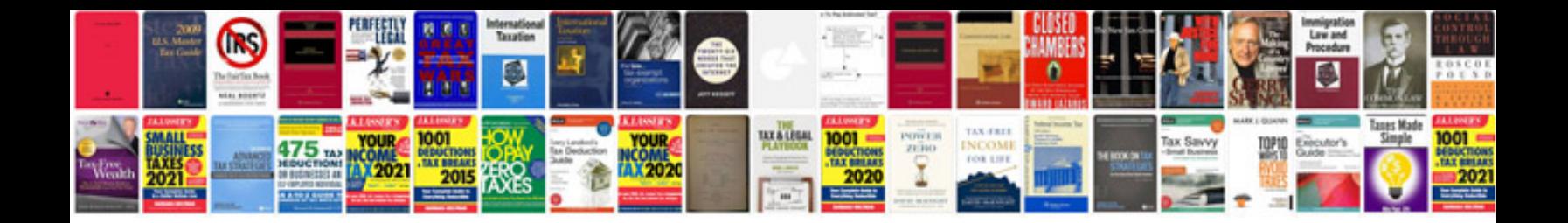

**2016 mazda cx-5 manual**

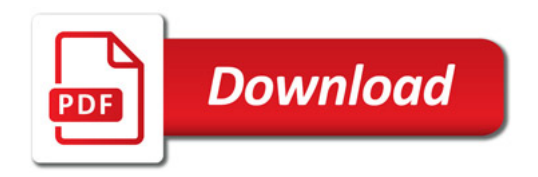

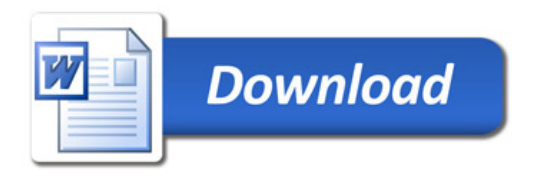